## **ESCAPE - Ignore Terminal Commands %% and %.**

This Natural profile parameter can be used to disable the terminal commands  $\frac{1}{2}$  and  $\frac{1}{2}$ .

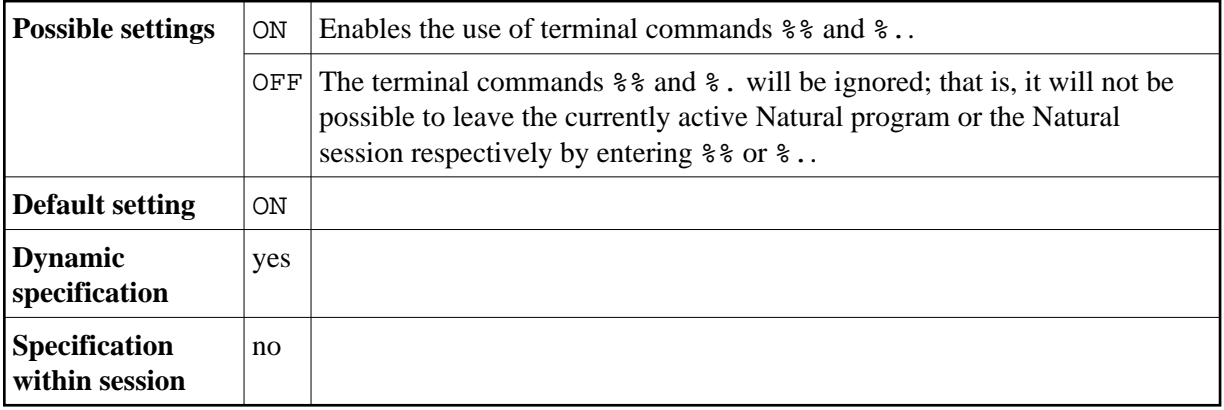